## Using Java for Plasma PI Simulations

#### Vladmir Getov<sup>a</sup>, Quanming Lu<sup>a,b</sup>, and Shu Wang $^{\rm c}$

aUniversity of Westminster, London, United Kingdom <sup>b</sup>University of Science and Technology, Hefei, Anhui, P. R. China cChina Netcom Corporation, ZhuHai, Guangdong, P. R. China

### **High Performance Java**

1. Can Java be used for parallel computing?

2. Can Java deliver performance comparable to Fortran/C?

Java Grande Forum since 1998

## Distributed and High Performance Group at Westminster

• Message passing for Java

- Automatic wrapper generator
- Wrapped existing message-passing libraries - MPI

• Wrapped scientific libraries - BLAS, BLACS, LAPACK, ScaLAPACK, etc.

• Needed an application case study

## The Skeleton plasma PIC code

- Electrostatic code move only electrons
- The physical problem is a plasma beam instability
- Quadratic spline functions for interpolation
- It is a good testbed for parallel computing

## Grid and particle partitioning

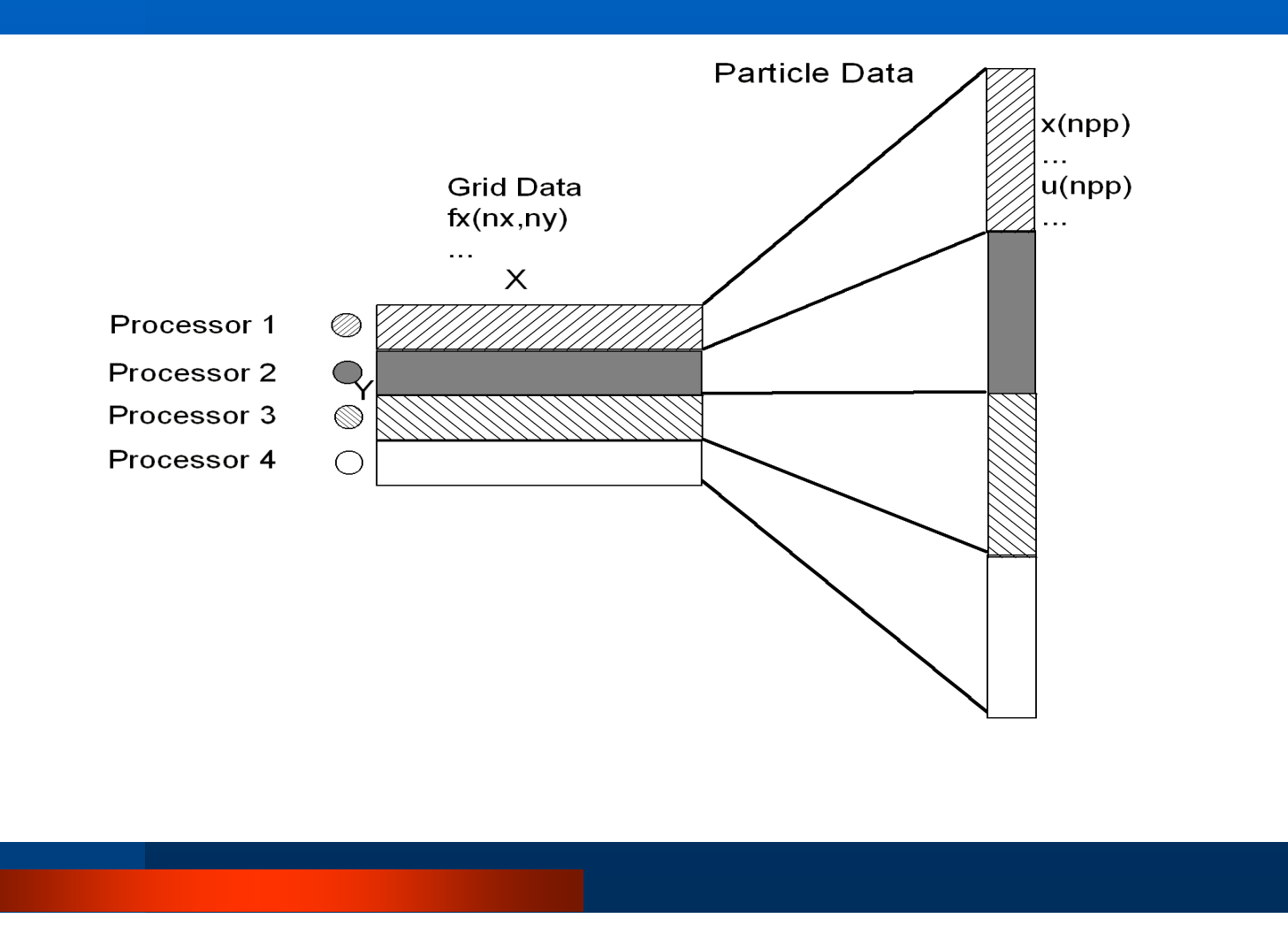

#### General structure of the PIC skeleton

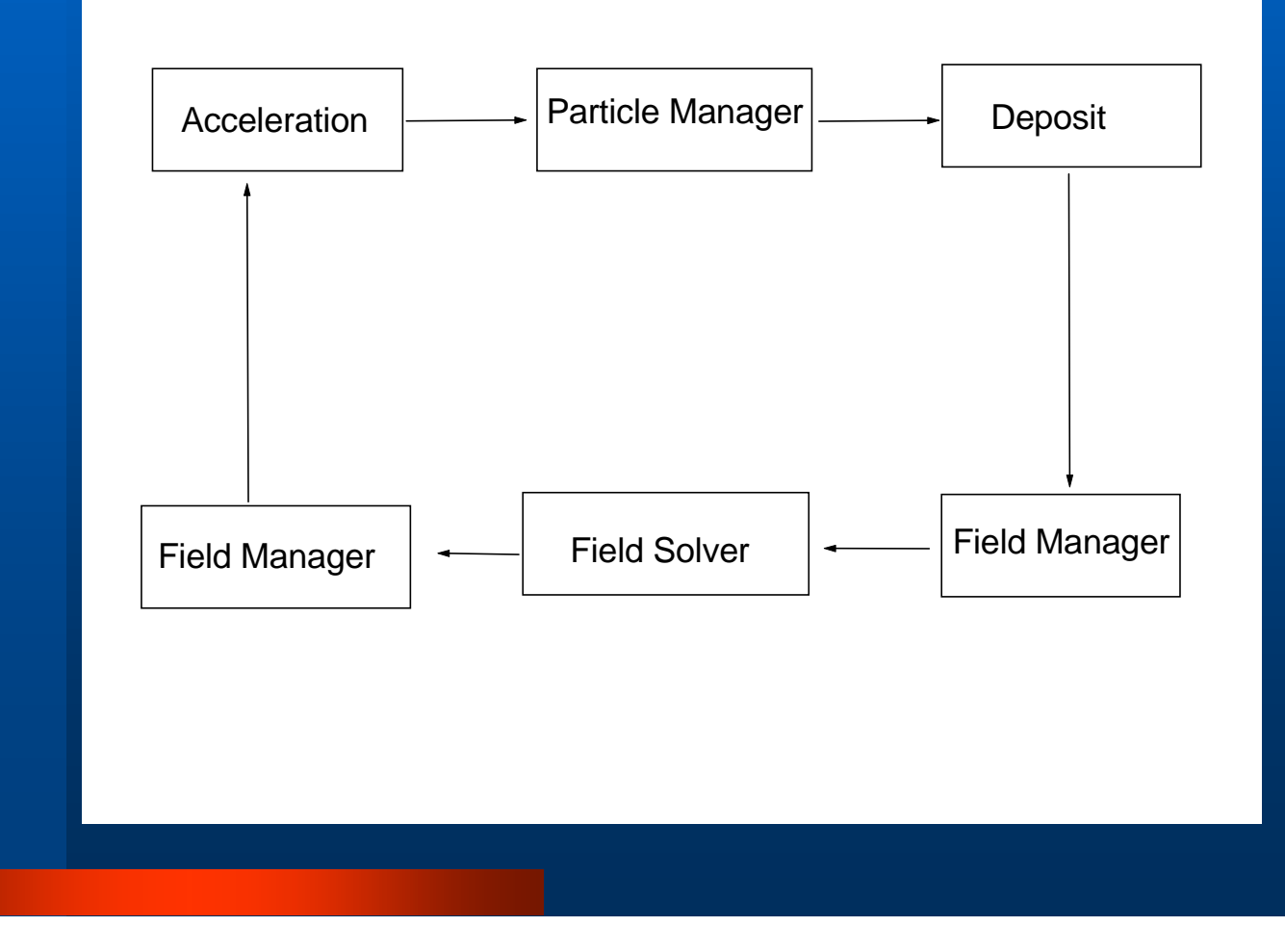

## Our 2D and 3D PIC codes i Java

z Two main Java classes: "plasma" and "field" which are based on "PICSimulator".

**• The "PICSimulator" class defines** some basic parameters.

### Performance Experiments

- 1. Codes: 2D and 3D plasma PIC codes.
- 2. Computers:
- Sun E6500: 30\*336MHz Ultra Sparc 2 processors with shared memory, Solaris 2.6. Sun JDK 1.3, Sun Fortran F90 2.0., Sun MPI 2.0

• Linux cluster: 16\*900MHz Pentium III processor, RedHat 6.2, Sun JDK 1.4, Gnu Fortran 77, MPICH1.2, 100Mb/s switch. 3.Java interface to MPI: MPJ RI (mpiJava1.2.)

#### Total runtime versus number  $\mathbf 0$ of processors - 2D PIC codes

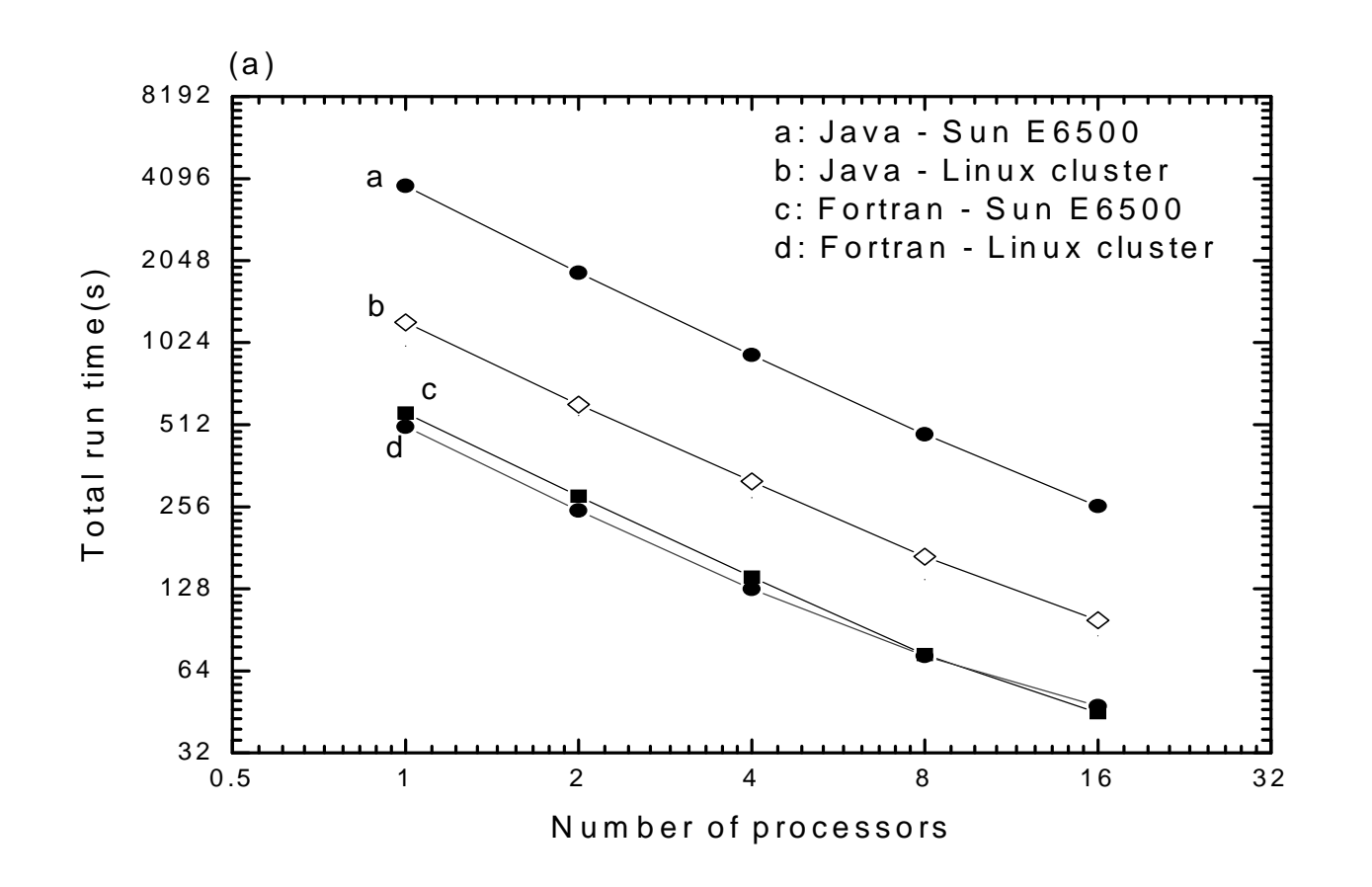

#### Total runtime versus number  $\mathbf 0$ of processors - 3D PIC codes

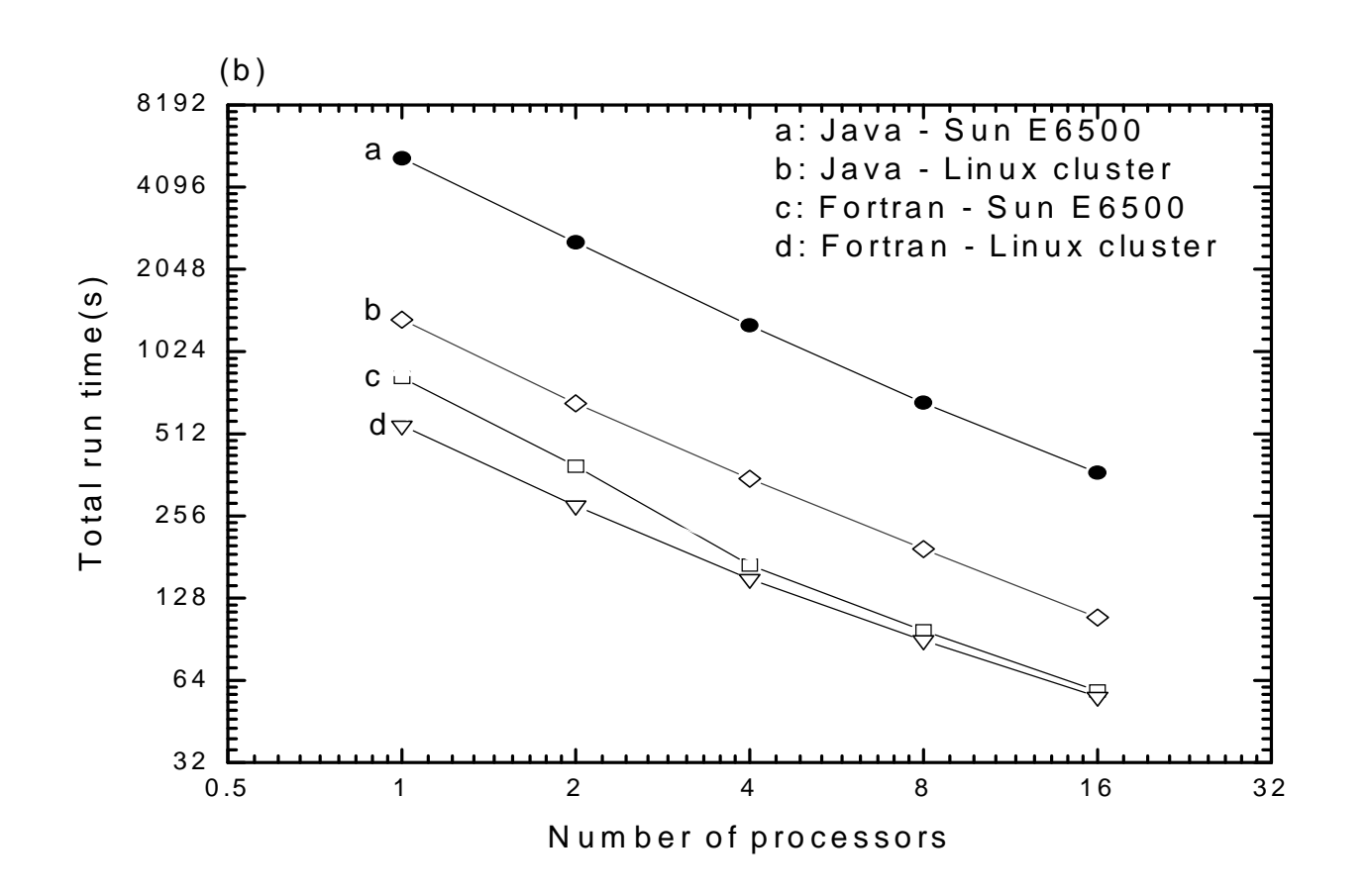

# Runtime of main parts of th 2D PIC codes on Sun E6500

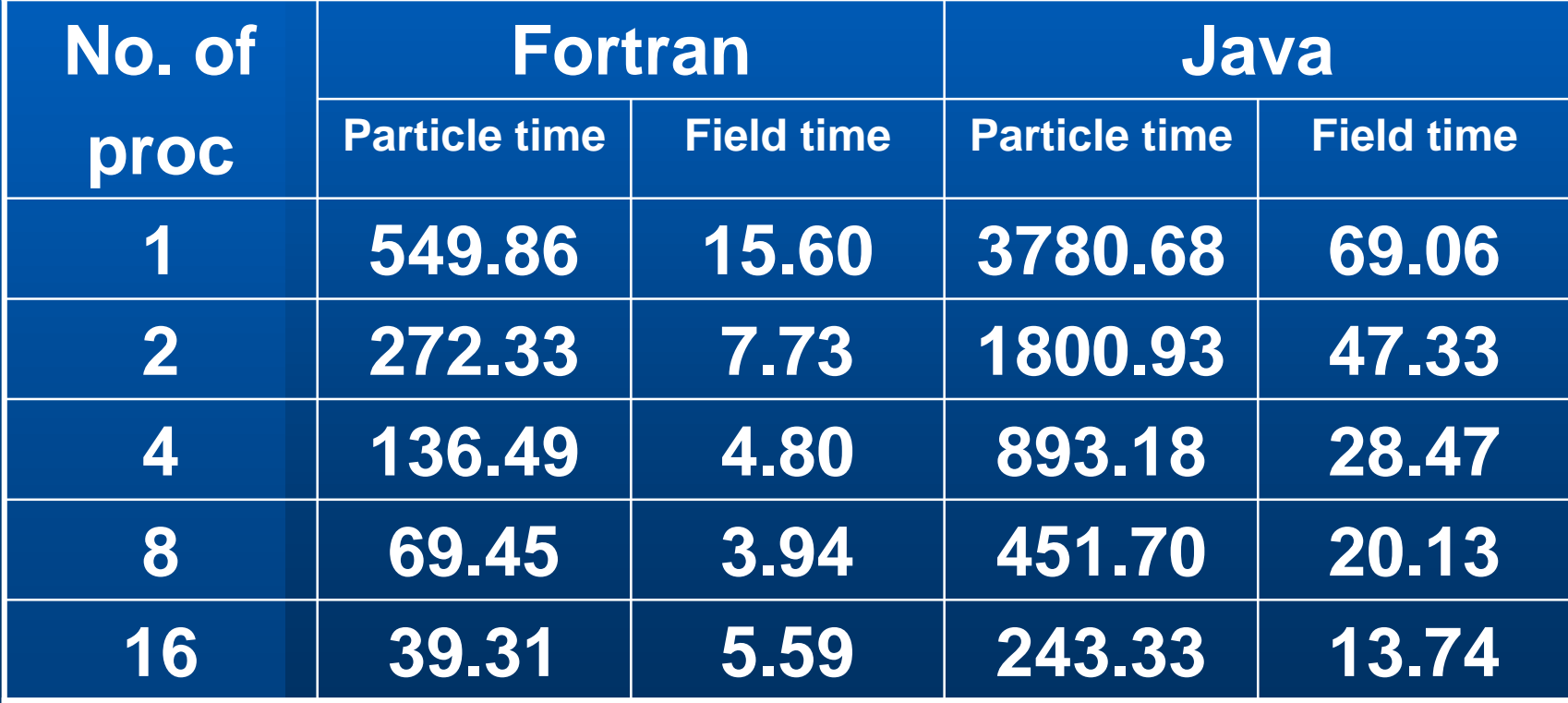

# Runtime of main parts of th 2D PIC codes on the PC cluster

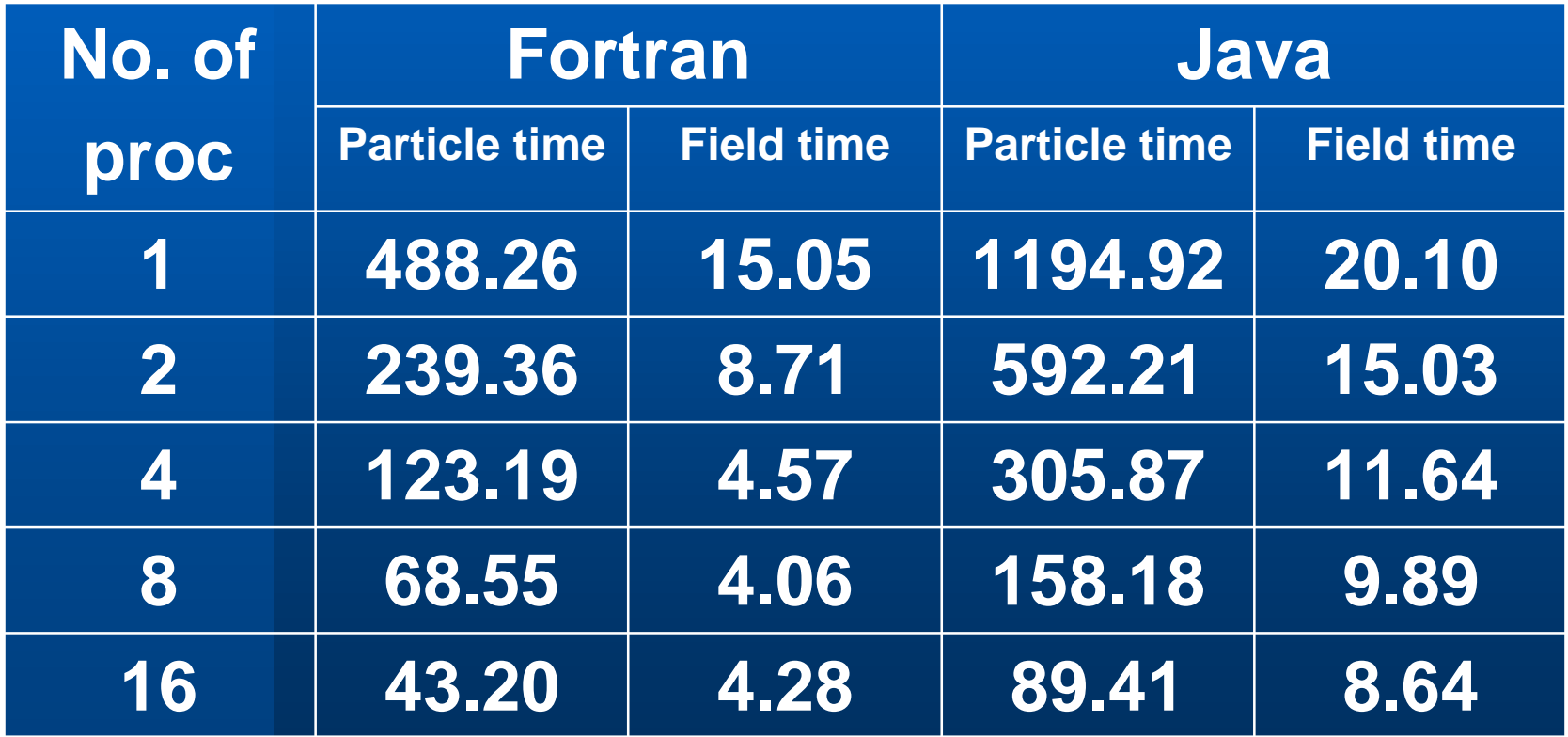

## Runtime of main parts of th 3D PIC codes on Sun E6500

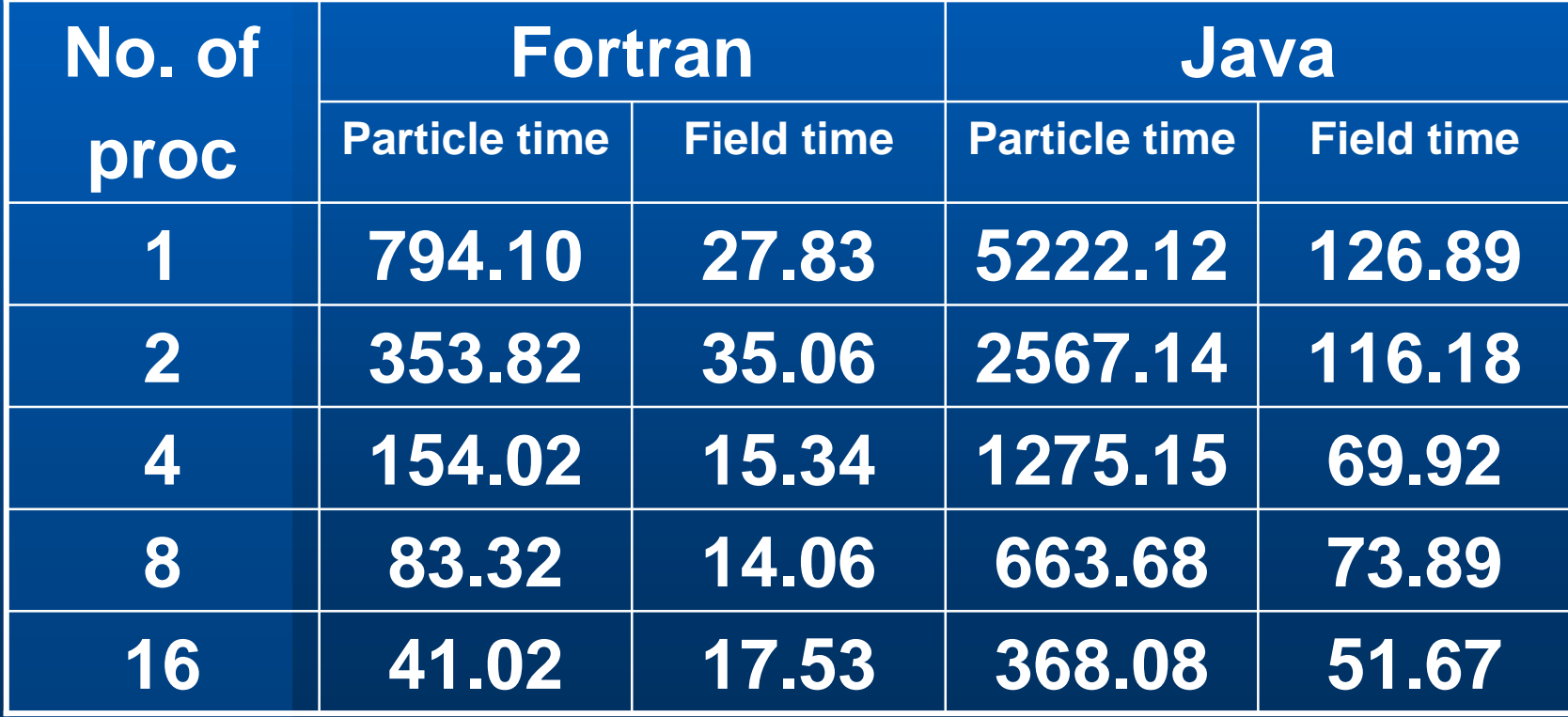

## Runtime of main parts of th 3D PIC codes on the PC cluster

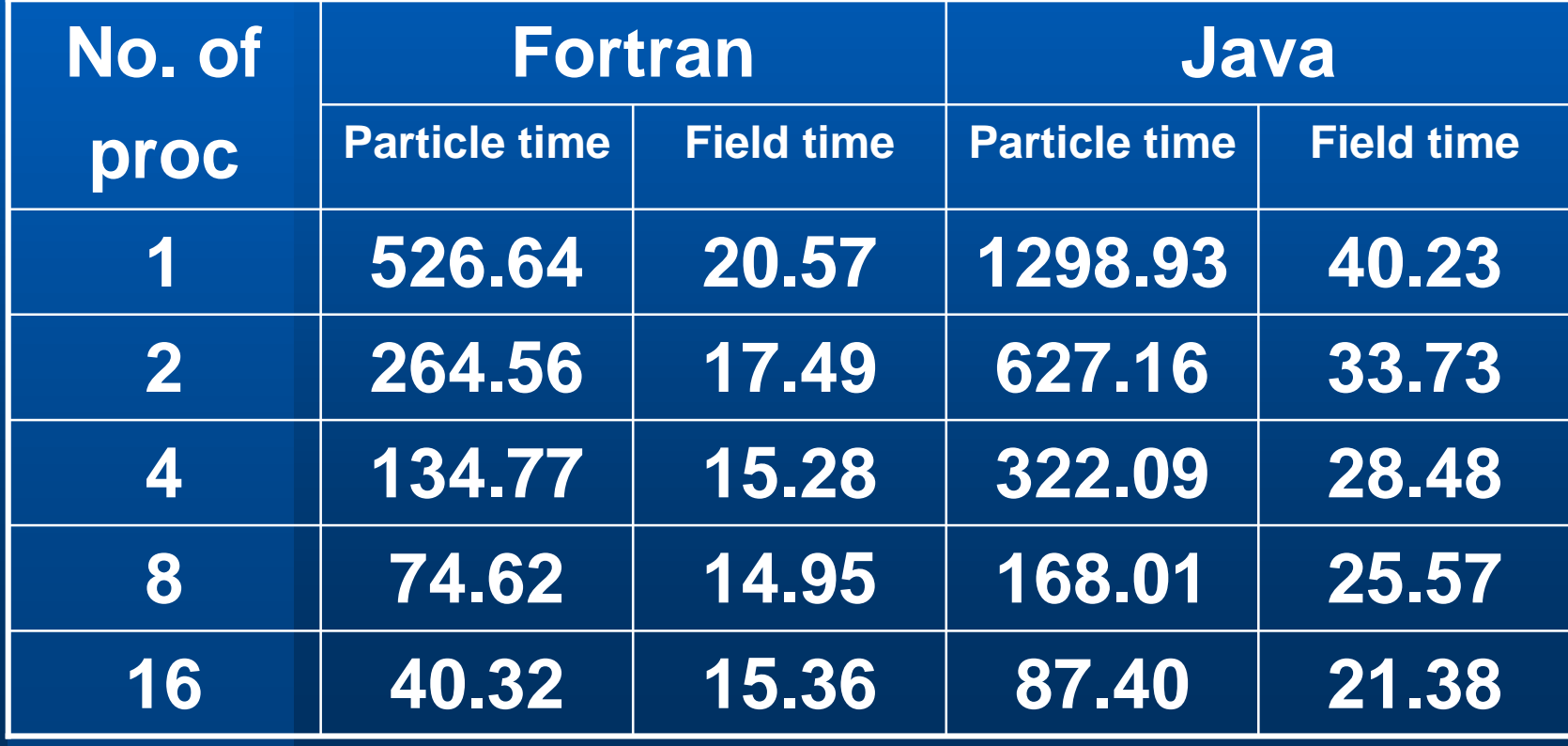

### Conclusions and future work

- **2D and 3D PIC codes successfully ported to Java - http://perun.hscs.wmin.ac.uk**
- **This first (naïve) port delivers relatively low performance - 15% of Fortran on Sun E6500 and 45% of Fortran on our Linux cluster.**
- **Optimizations using pure Java**
- **Mixed Java/Fortran code**
- **Comparisons with multithreading**
- **Porting to a Grid environment**